Name:

- Do not start until instructed to do so.
- In order to get full credit, you need to show your work.
- $\bullet$  You have 50 minutes to complete the exam.
- Good Luck!

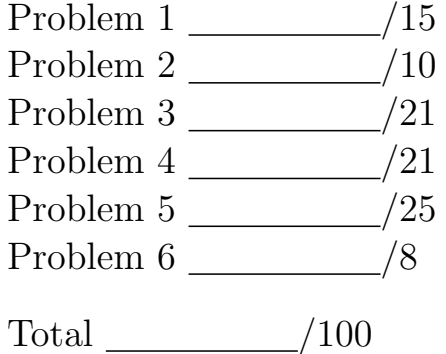

**Problem 1** (15 points) Briefly describe what is a network protocol. Secondly, describe what the SMTP protocol is used for.

Answer. A network protocol defines a syntax and semantics of messages which are exchanged between computer systems. A network protocol is an agreed upon format for the sequence of bits exchanged between computers, together with a meaning attached to each message. The SMTP protocol is used for email submission. The client sends messages containing data like the recipient, sender, and email content. The server responds with messages informing the client if the email is formatted properly and the email addresses are acceptable.

Problem 2 (10 points) Explain the difference between top-down and bottom-up design.

Answer. Something like what is on the Day 27 page. Top-down divides a task into subtasks and bottom-up builds components and then links components together to form larger components.

Problem 3 (21 points) Write a python function which takes as an argument the name of a file and returns the number of lines in the file which have length between 10 and 20 characters. That is,  $10 \leq len(line) \leq 20$ .

Answer.

```
def foo (filename):
with open(filename, "r") as f:
     \text{cnt} = 0for line in f:
         if len (line) >= 10 and len (line) <= 20:
             cnt += 1
     return cnt
```
**Problem 4** (21 points) Write a python class Thermostat which has one property called target temperature and two methods: an initialization method which takes an argument for the initial target temperature and one method turn on heat which takes an argument for the current temperature and returns true if the current temperature is at least 3 degrees below the target temperature and false otherwise. *Hint: the solution I wrote consists of 5* lines of code. Yours might be slightly longer but should not be significantly longer.

Answer.

```
class Thermostat:
def \sim \text{limit} = (self, temp):self. target_t temperature = temp
def turn_on_heat (self, current):
     return current +3 < self.target_temperature
```
Problem 5 (25 points)

```
class QuadraticPolynomial:
 def i n i t ( s e l f , a , b , c ) :
      #Initialize s a quadratic polynomial from the coefficients
      \#a, b, and c where the polynomial is "ax 2 + bx + c".
      \#a is required to be positive.
      assert (a > 0)self.a = aself.b = bself.c = cdef somemethod (self, x, y):
      if self .a * x**2 + self.b * x + self.c \leq y:
           return True
      else :
           return False
 def anothermethod (self):
      d = self.b**2 - 4 * self.a * self.cif d \ge 0:
           return \left[ (-\text{self} \cdot b + \text{math} \cdot \text{sqrt} \cdot d) \right] / (2 \cdot \text{self} \cdot a),
                       (-\text{self} \cdot b - \text{math} \cdot \text{sqrt}(d)) / (2 \cdot \text{self} \cdot a)else :
           return []
```
Explain what somemethod and anothermethod are doing. Then write two python functions (not methods) which take as a parameter a single QuadraticPolynomial and decides if the origin  $(0,0)$  is above the polynomial (that is, test if  $(0,0)$  is above where the polynomial crosses the y-axis). You should write two different python functions carrying out this same task, one function which uses somemethod and another function which uses anothermethod. You can assume that  $a > 0$  (so that the polynomial opens upward). Hint: the version using somemethod can be done in a single line and the version using anothermethod can be done using four or five lines.

Answer. some method takes an  $(x, y)$  value. It then computes the value of the polynomial at x and compares it with the passed in  $y$  value. To test zero above or below it is enough to just pass in  $(0, 0)$ .

```
def option 1 ( poly ):
return poly.somemethod (0, 0)
```
Answer. anothermethod computes the roots of the polynomial and returns them as a list. If the discriminant is negative there are no roots so the function returns the empty list and otherwise returns the two roots. To test  $(0, 0)$ , there are three cases. Case 1: there are no roots. Then  $(0, 0)$  will be below since  $a > 0$  the poly will open upward. Case 2: zero is between the roots. Then  $(0, 0)$  is above since the poly opens upward. Case 3: zero is not between the roots. Then  $(0, 0)$  is below since the poly opens upward.

```
def option 2 (poly):
```
- $r = poly$  anothermethod ()
- if len  $(r) > 0$  and  $r[1] \le 0$  and  $r[0] > = 0$ : # zero between roots return True
- else:  $# Zero not between roots or there are no roots$ return False

**Problem 6** (8 points, 2 points each) Mark whether each statement below is True or False and add one sentence of explanation why it is True or False. You must have a correct explanation to get full credit!!!

(a) The python expression  $[2*x$  for x in range(5)] produces the list  $[0, 2, 4, 6, 8,$ 10].

Answer. False, x ranges through zero through four and is doubled so 10 should not be in the list.

(b) After a python object is created, new properties cannot be added to the object.

Answer. False, python can add new properties to an object at any time.

(c) In python, when calling a function every argument is passed call-by-reference.

Answer. False, integers, strings, and floating point are passed call-by-value and objects, lists, and dictionaries are passed call-by-reference.

(d) In the k-means clustering algorithm, points are classified by their distance to the nearest centroid.

Answer. True, but only for one iteration. As the clustering iterates, points can change their classification by becoming closer to a different cluster center.